# UNTERSUCHUNG VON KORRELATIONSBEZIEHUNGEN ZWISCHEN DER DICHTE **UNTERSUCHUNG VON KORRELATIONSBEZIEHUNGEN ZWISCHEN DER DICHTE** UNO DER SEISMISCHEN GESCBWlNOIGKEIT MIT HILFE DER DATENBANK **UND DER SEISMISCHEN GESCHWINDIGKEIT MIT HILFE DER DATENBANK** DABACOS **DABACOS** ND DER SEISMISCHEN GESCHWINDIGKEIT MIT HILFE DER DATENBANK<br>DABACOS<br>T. Büttgenbach, J. Richter, F. M. Neubauer, K.-M. Strack

T. Büttgenbach, J. Richter, F. M. Neubauer, K.-M. Strack

#### Zusammenfassung **Zusammenfassung**

Zur Untersuchung von Korre1ationen zwischen geophysika1ischen Zur Untersuchung von Korrelationen zwischen geophysikalischen Parametern in krista11inen Gesteinen wurde die Datenbank DABACOS Parametern in kristallinen Gesteinen wurde die Datenbank DABACOS aufgebaut, die zur Zeit ca. 2 000 Datensatze entha1t. Damit aufgebaut, die zur Zeit ca. 2 000 Datensätze enthält. Damit werden Korre1ationen spezie11 zwischen der Dichte und der seis-werden Korrelationen speziell zwischen der Dichte und der seismischen Geschwindigkeit untersucht und, wenn nötig, neu hergeleitet. So zeigte sich bei ersten Untersuchungen, daß die Gardner-Formel (GARDNER et al. 1974) nur sehr eingeschränkt auf krista11ine Gesteine anwendbar ist. Nach Dberprafung und Anpas-kristalline Gesteine anwendbar ist. Nach Überprüfung und Anpassung der Korrelationsformeln auf das Kristallin können diese Re1ationen bei der Auswertung der Bohr10chschweredaten zur Relationen bei der Auswertung der Bohrlochschweredaten zur Einschrankung der Mehrdeutigkeit der Interpretation genutzt Einschränkung der Mehrdeutigkeit der Interpretation genutzt werden. werden.

Anschrift der Autoren: Institut far Geophysik und Meteoro1ogie Anschrift der Autoren: Institut für Geophysik und Meteorologie der Universität zu Köln, Albertus-Magnus-Platz, 5000 Köln 41

## 1 Binleitunq **1 Einleitung**

Bei den KTB-Bohrungen soIl die Dichteverteilung in der Bohr-Bei den KTB-Bohrungen soll die Dichteverteilung in der Bohrlochumgebung mit dem Gamma-Gamma-Log und dem Bohrlochgravime-lochumgebung mit dem Gamma-Gamma-Log und dem Bohrlochgravimeter vermessen werden. Die Auswertung wird allerdings durch die ter vermessen werden. Die Auswertung wird allerdings durch die grundsätzliche Vieldeutigkeit von Schweremessungen erschwert. Um diesen Nachteil einzuschrllnken, wird am Institut far Geo-Um diesen Nachteil einzuschränken/ wird am Institut für Geophysik der Universität Köln ein interaktives Programmpaket entwickelt, das Ergebnisse weiterer MeBmethoden miteinbezieht. So werden nicht nur Aussagen der Seismik Ober die Lage der Schichtgrenzen genutzt, sondern auch a priori Informationen für die Inversion der Schweredaten, die mit Hilfe von Korrelationsformeln zwischen der seismischen Geschwindigkeit und der tionsformeln zwischen der seismischen Geschwindigkeit und der Dichte gewonnen werden kOnnen. Dichte gewonnen werden können. physik der Universität Köln ein interaktives Programmpaket entwickelt/ das Ergebnisse weiterer Meßmethoden miteinbezieht. So werden nicht nur Aussagen der Seismik Ober die Lage der Schichtgrenzen genutzt, sondern auch a priori Informationen

Um bekannte, für das Sediment entwickelte Korrelationsformeln auf ihre Obertragbarkeit auf das Kristallin zu aberprafen und auf ihre Obertragbarkeit auf das Kristallin zu überprüfen und um die Herleitung neuer Beziehungen auf eine breite Datenbasis um die Herleitung neuer Beziehungen auf eine breite Datenbasis zu stellen, haben wir die Datenbank DABACOS (DAta BAse for zu stellen/ haben wir die Datenbank DABACOS (DAta BAse for COrrelation Studies) auf der Basis des Datenbanksystems SIR Correlation Studies) auf der Basis des Datenbanksystems SIR (Scientific Information Retrieval) aufgebaut. 1m jetzigen Aus-(Scientific Information Retrieval) aufgebaut. Im jetzigen Ausbaustadium enthält DABACOS ca. 2000 Datensätze aus der Literatur über kristalline Gesteine. Bei der ständigen Erweiterung um neue Daten werden zunehmend auch Ergebnisse aus Bohrlochmessungen berOcksichtigt. messungen berücksichtigt. tur über kristalline Gesteine. Bei der ständigen Erweiterung um neue Daten werden zunehmend auch Ergebnisse aus Bohrloch-

Erst durch die Einfahrung der Datenbank konnte eine schnelle Erst durch die Einführung der Datenbank konnte eine schnelle und effektive Abfrage der vorhandenen Parameter in beliebiger und effektive Abfrage der vorhandenen Parameter in beliebiger Kombination erreicht werden. Daneben bietet das Datenbanksystem noch die automatische Erstellung von Systemdateien für die mächtigen Statistikpakete BMDP und SPSS an. Kombination erreicht werden. Daneben bietet das Datenbanksystem noch die automatische Erstellung von Systemdateien für

1m folgenden wird die Struktur der Datenbank und ihre Anwen-Im folgenden wird die Struktur der Datenbank und ihre Anwendung bei ersten Korrelationsuntersuchungen nllher erlllutert. dung bei ersten Korrelationsuntersuchungen näher erläutert.

### 2 Beschreibunq von DABACOS **2 Beschreibung von DABACOS**

Die Datenbank umfaßt zur Zeit sieben Dateien (siehe Abb. 1). Dabei wurden die an den Gesteinsproben vermessenen physika-Dabei wurden die an den Gesteinsproben vermessenen physika-<br>lischen Parameter in zwei Gruppen geteilt. Eine Datei enthält die häufig gemessenen Größen, eine andere die Parameter, die in der Literatur seltener genannt werden. Durch diese Trennung in der Literatur seltener genannt werden. Durch diese Trennung ist eine schnelle Datenabfrage bei hoher Speicherplatzerspar-ist eine schnelle Datenabfrage bei hoher Speicherplatzersparnis möglich. lischen Parameter in zwei Gruppen geteilt. Eine Datei enthält

Eine weitere Datei enthält Angaben, die speziell bei Bohrlochmessungen auftreten. So ist es zum Beispiel mOglich, den Typ messungen auftreten. So ist es zum Beispiel möglich/ den Typ des bei der Messung eingesetzten Logs oder die geologische Altersbezeichnung der durchteuften Schichten anzugeben. Altersbezeichnung der durchteuften Schichten anzugeben.

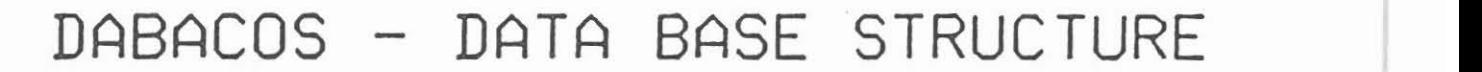

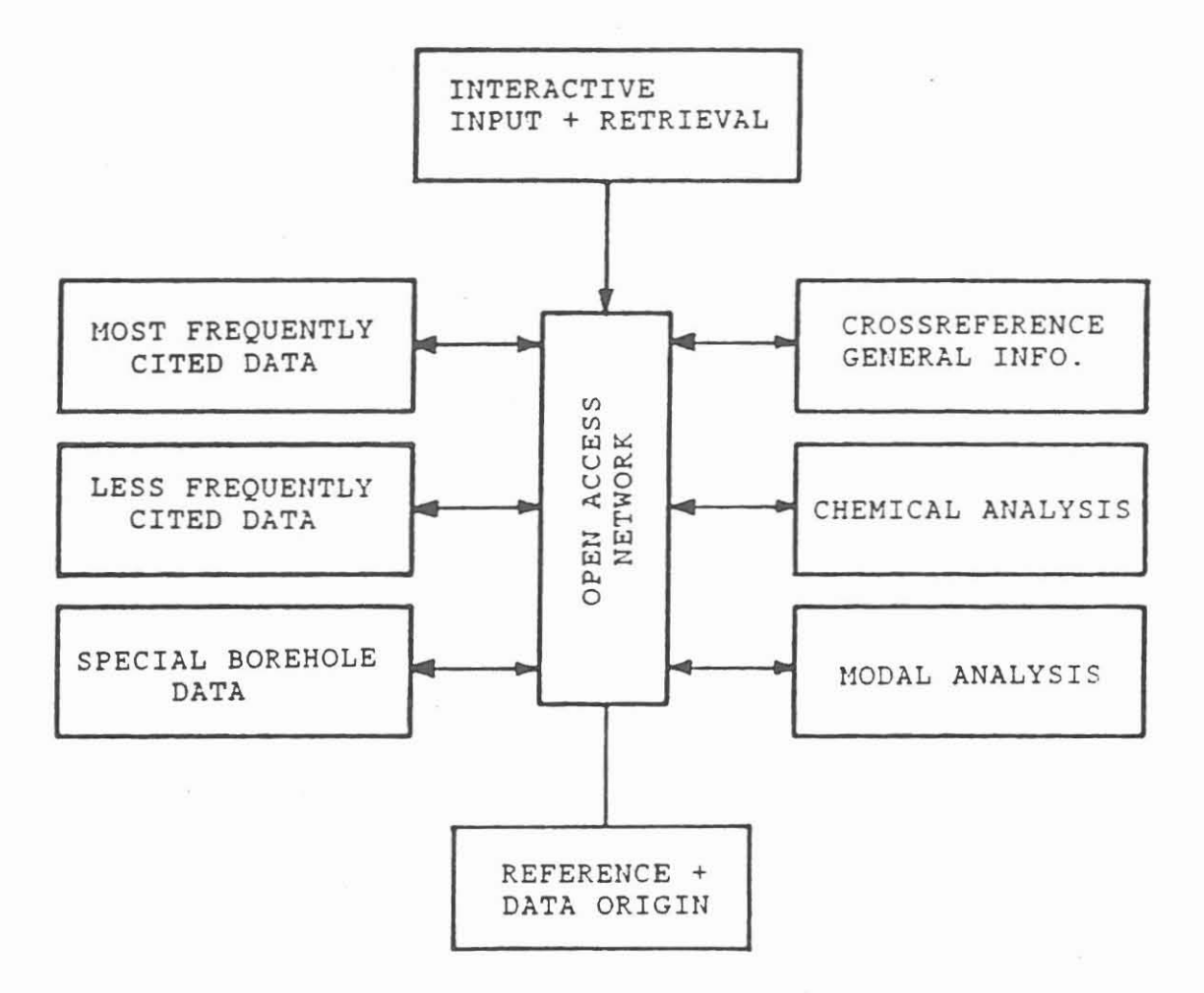

Abb. 1 Struktur der Datenbank DABACOS. Sechs Dateien sind Struktur der Datenbank DABACOS . Sechs Dateien sind uber ein lletzwerk miteinander verknupft. Der Zugang über ein Netzwerk miteinander verknüpft. Der Zugang zu der Datei mit den Quellenangaben ist hierarchisch zu der Datei mit den Quellenangaben ist hierarchisch organisiert. Die Dateneingabe und Datenrnanipulation organisiert. Die Dateneingabe und Datenmanipulation kann mit einem interaktiven Prograrnrn abgewickelt kann mit einem interaktiven Programm abgewickelt werden. werden. Abb. 1

Zur petrographischen Beschreibung der Gesteinsproben wurde je-Zur petrographischen Beschreibung der Gesteinsproben wurde jeweils eine Datei für die chemische Analyse und für die Modalanalyse eingerichtet. Diese Angaben können zum Beispiel von Bedeutung sein, wenn zurückverfolgt werden soll, wie weit einzelne Mineralkomponenten die seismische Geschwindigkeit beeinflussen, oder bei der Berechnung des mittleren Atomgewichtes.

Um eine Übersicht über die Datensätze zu erhalten, wurde zusätzlich eine Kreuzreferenztabelle eingerichtet, die darüber Auskunft gibt, in welchen der Dateien Informationen für eine Probe abgespeichert sind. Probe abgespeichert sind.

Darüber hinaus enthält die Datenbank noch ein Literaturverzeichnis, in dem aIle Quellen, von denen Gesteinsdaten stam-zeichnis» in dem alle Quellen» von denen Gesteinsdaten stammen, erfaBt werden. men» erfaßt werden.

Insgesamt ist zur Zeit die Abspeicherung folgender Parameter m~glich: möglich:

- physikalische Parameter physikalische Parameter Druck, Dichte, Temperatur, seismische Geschwindigkeiten, An-Druck» Dichte» Temperatur» seismische Geschwindigkeiten» Anisotropie der seismischen Geschwindigkeiten, elektrische isotropie der seismischen Geschwindigkeiten» elektrische Leitfähigkeit, Kompressibilität, dielektrische Konstante, thermische Leitfähigkeit, mittleres Atomgewicht
- Gesteinsparameter Gesteinsparameter Porosität, Permeabilität, Wassergehalt, chemische Analyse, Modalanalyse Modalanalyse
- Gesteinsklassifikation Gesteinsklassifikation Gesteinsart (Metamorphit, Vulkanit usw.), Gesteinsart (Metamorphit» Vulkanit usw.)» Gesteinsgruppe (Gneis, Granit usw.), spezieller Gesteinsname, Fundort, Bohrlochlokation spezieller Gesteinsname, Fundort, Bohrlochlokation
- Zusatz-rnformationen Zusatz-Informationen Teufenbereich, geologische Beschreibung des durchteuften Ge-Teufenbereich, geologische Beschreibung des durchteuften Gesteins, steins, geologisches Gesteinsalter, geologisches Gesteinsalter, Art der Messung (Labor oder in situ), Art der Messung (Labor oder in situ), MeBfehler far die meisten physikalischen Parameter, Meßfehler für die meisten physikalischen Parameter, MeB- oder Berechnungsmethode far Vs, Vp, Anisotropie, Meß- oder Berechnungsmethodefür Vs» Vp, Anisotropie, MeBkorrekturen, Anzahl der Messungen an einer Probe Meßkorrekturen» Anzahl der Messungen an einer Probe

- Quellenangabe (Literaturverzeichnis). - Quellenangabe (Literaturverzeichnis).

Alle Dateien, ausgenommen die Tabelle der Literaturangaben, sind untereinander voll vernetzt. Somit können mehrere von ihnen bei der Datenabfrage gleichzeitig angesprochen werden. ihnen bei der Datenabfrage gleichzeitig angesprochen werden. Innen bei der Batenabriage greichzeitig angesprochen werden.<br>Dadurch ist es auch möglich, beliebige Kreuzverbindungen zwischen den einzelnen Dateien einzurichten. zwischen den einzelnen Dateien einzurichten.

Die Struktur der Datenbank erlaubt außerdem, jederzeit die einzelnen Dateien um neue Parameter zu erweitern und neue Da-einzelnen Dateien um neue Parameter zu erweitern und neue Dateien hinzuzufügen. Dies war eine Vorgabe bei dem Aufbau der Datenbank, um auf neue Anforderungen flexibel reagieren zu Datenbank, um auf neue Anforderungen flexibel reagieren zu kOnnen. können.

Die Abfrage der Daten kann einmal interaktiv Ober die relatio-Die Abfrage der Daten kann einmal interaktiv über die relationale Sprache SQL (Structured Query Language), zum anderen Ober nale Sprache SQL (Structured Query Language), zum anderen Ober eine eigenständige Programmiersprache durchgeführt werden. Dabei sind mit letzterer selbst hochkomplexe Abfragen realisier-bei sind mit letzterer selbst hochkomplexe Abfragen realisierbar. Darüber hinaus bietet das System SIR die Möglichkeit, von externen Programmen, wie zum Beispiel von unserem Interpreta-externen Programmen, wie zum Beispiel von unserem Interpretationsprogramm für die Bohrlochschweremessungen, direkt auf die Datenbank zuzugreifen. Datenbank zuzugreifen.

Die Dateneingabe geschieht entweder in Form eines "Batch-Jobs" Die Dateneingabe geschieht entweder in Form eines "Batch-Jobs" oder mit Hilfe eines interaktiven Datenerfassungsprogramms. oder mit Hilfe eines interaktiven Datenerfassungsprogramms. Mit letzterem kOnnen auch die bereits in der Datenbank abge-Mit letzterem können auch die bereits in der Datenbank abgespeicherten Daten interaktiv abgefragt und geandert werden. speicherten Daten interaktiv abgefragt und geändert werden.

In den Abbildungen 2 und 3 sind Beispiele der Eingabemasken In den Abbildungen 2 und 3 sind Beispiele der Eingabemasken zur Datenerfassung für die Dateien der am häufigsten gemessenen physikalischen Parameter und der Modalanalyse wieder-messenen physikalischen Parameter und der Modalanalyse wiedergegeben. In Abb. 2 sind zudem noch Beispiele far "Hilfs"-Informationen zu den einzelnen Parametern abgebildet, die man während der interaktiven Eingabe abrufen kann. Der Wert -1 in Abb. 3 far den Anteil der Chlor ite an der Mineralzusammen-Abb. 3 für den Anteil der Chlorite an der Mineralzusammensetzung des Gesteins steht dafür, daß der Autor keine Angaben darOber macht, ob bei der verOffentlichten Modalanalyse diese darüber macht, ob bei der veröffentlichten Modalanalyse diese Komponente mitberOcksichtigt wurde. Dieser Wert ist gleichzei-Komponente mitberücksichtigt wurde. Dieser Wert ist gleichzeitig als Fehlwert deklariert, eine der Besonderheiten, Ober die tig als Fehlwert deklariert, eine der Besonderheiten, über die das Datenbanksystem SIR verfügt. Damit erkennt das System, daß hier ein expliziter Wert fehlt, der Parameter aber mit einer hier ein expliziter Wert fehlt, der Parameter aber mit einer Bedeutung belegt ist. Bedeutung belegt ist. gegeben. In Abb. 2 sind zudem noch Beispiele für "Hilfs"-Informationen zu den einzelnen Parametern abgebildet, die man In den Abbildungen 2 und 3 sind Beispiele der Eingabemasken<br>zur Datenerfassung für die Dateien der am häufigsten ge-<br>messenen physikalischen Parameter und der Modalanalyse wieder-<br>gegeben. In Abb. 2 sind zudem noch Beispie

zusatzliche Informationen kOnnen in jeder Datei in einer Kom-Zusätzliche Informationen können in jeder Datei in einer Kommentarzeile frei formatiert eingegeben werden. Außerdem sind Kontrollen gegen falsche Eingaben eingebaut. So wird nach Eingabe der Modal- oder chemischen Analyse die Summe der Werte gabe der Modal- oder chemischen Analyse die Summe der Werte daraufhin OberprOft, ob sie 100 % Obersteigt. daraufhin überprüft, ob sie 100 % übersteigt. mentarzeile frei formatiert eingegeben werden. Außerdem sind Kontrollen gegen falsche Eingaben eingebaut. So wird nach Ein-

#### 3 Brste Korrelationsuntersucbungen an kristallinen Gesteinen **3 Erste Korrelationsuntersuchungen an kristallinen Gesteinen**

Mit den ca. 2000 Datensatzen, die zur zeit in der Datenbank Mit den ca. 2000 Datensätzen, die zur Zeit in der Datenbank abgespeichert sind, konnten wir bereits erste Korrelationsun-abgespeichert sind, konnten wir bereits erste Korrelationsuntersuchungen für kristalline Gesteine durchführen.

Abb. 4 gibt eine Zusammenfassung Ober einen Teil dieser Daten-Abb. 4 gibt eine Zusammenfassung über einen Teil dieser Datensätze. Es handelt sich um 1200 Labormessungen an kristallinen

MAIN PHYSICAL properties 1) sourcecode MANGHNANI74 2) main rock name **GNETSS** 3) identification nr 25301  $.003$ 4) pressure in kbar (10\*\*8 Pa) 5) if pressure range: upper limit . . . . . . . 6) density in  $(g*cm**-3)$ 2.702 4.5890 7) Vp in  $(km*s**-1)$ 8) Vs in  $(km*s**-1)$ 2.7670 9) lower limit of temperature in °C  $21.0$ 10) upper limit of temp. in °C . . . . . . 11) measuring error or dev. of pressure ...... 12) of density  $.053$ .6400 13) of Vp .1000  $14)$  of  $Vs$ 15) of temperature . . . . . . 16) anisotropy of Vp in % 24.38 17) anisotropy of Vs in % 7.02 18) meas.- or calc.- method of : Vp, Vs 12 19) of anisotropy  $\mathbf{1}$ 20) corrections by measurement  $\mathbf{1}$ 21) nr of measurements  $\overline{3}$ comments 7: Vmax=5.225/8: Vmax=2.85/7: +8: xyz, 3S/7: +8: xyz, 3S/ **RAREPHYS**  $\overline{?}$  $\ddot{?}$ BOREHOLE  $\overline{?}$ 

CHEMIC MODAL INDEX

> Beispiele für zusätzliche "Hilfs"-Informationen zu den einzelnen Parametern

 $\ddot{ }$ 

 $\overline{2}$ 

19) of anisotropy R18. MA , 1:  $A = (Vmax - Vmin) * 100 * (Vmax) * * -1$ 2:  $A = (Vmax - Vmin) * 100 * (Vaverage) * * -1$ 

R19. CORR , 20) corrections by measurement 1: Laenge und Dichte Korrekturen

Abb. 2 Beispiel der Bildschirm-Maske aus dem interaktiven Datenerfassungsprogramm für die Datei MAINPHYS. Diese Datei enthält die Parameter die sehr häufig vermessen werden.

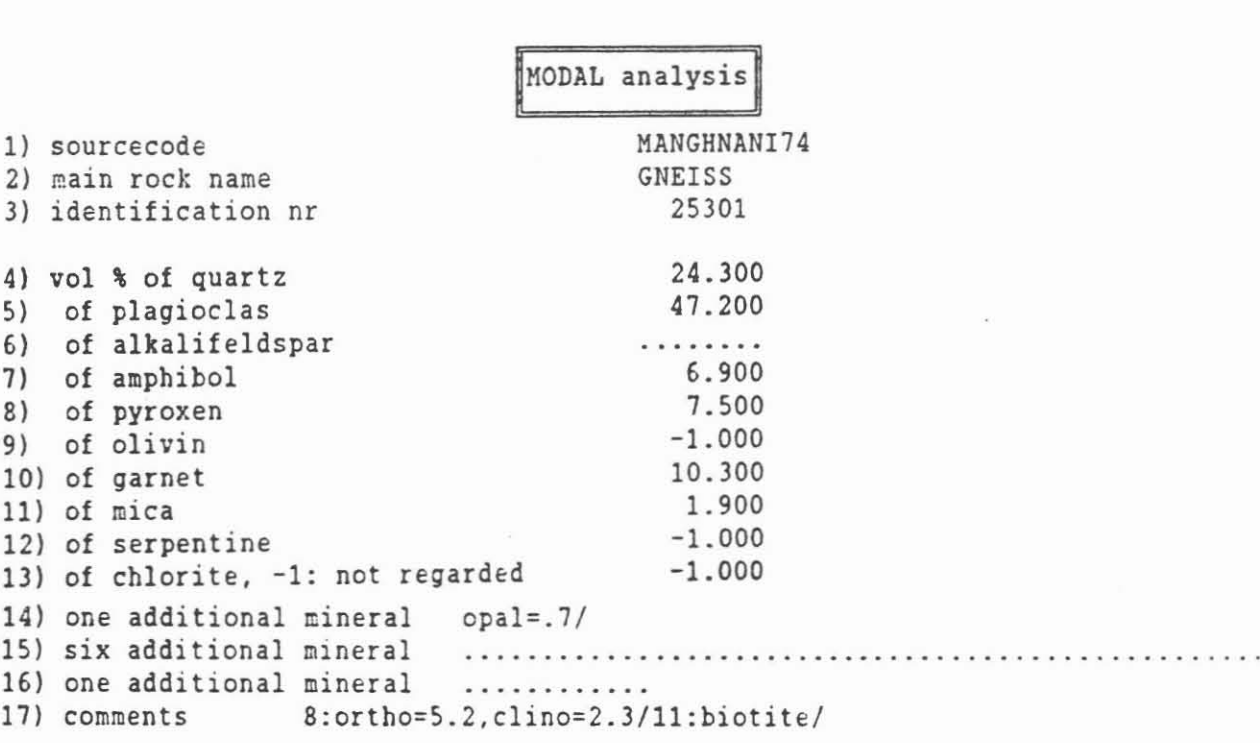

INDEX ? INDEX

 $\sim$ 

Abb. 3 Beispiel der Bildschirm-Maske aus dem interaktiven Datenerfassungsprogramm fur die Datai MODAL. Datenerfassungsprogramm für die Datei MODAL. Diese Datei enthält die Modalanalyse der Gesteine.

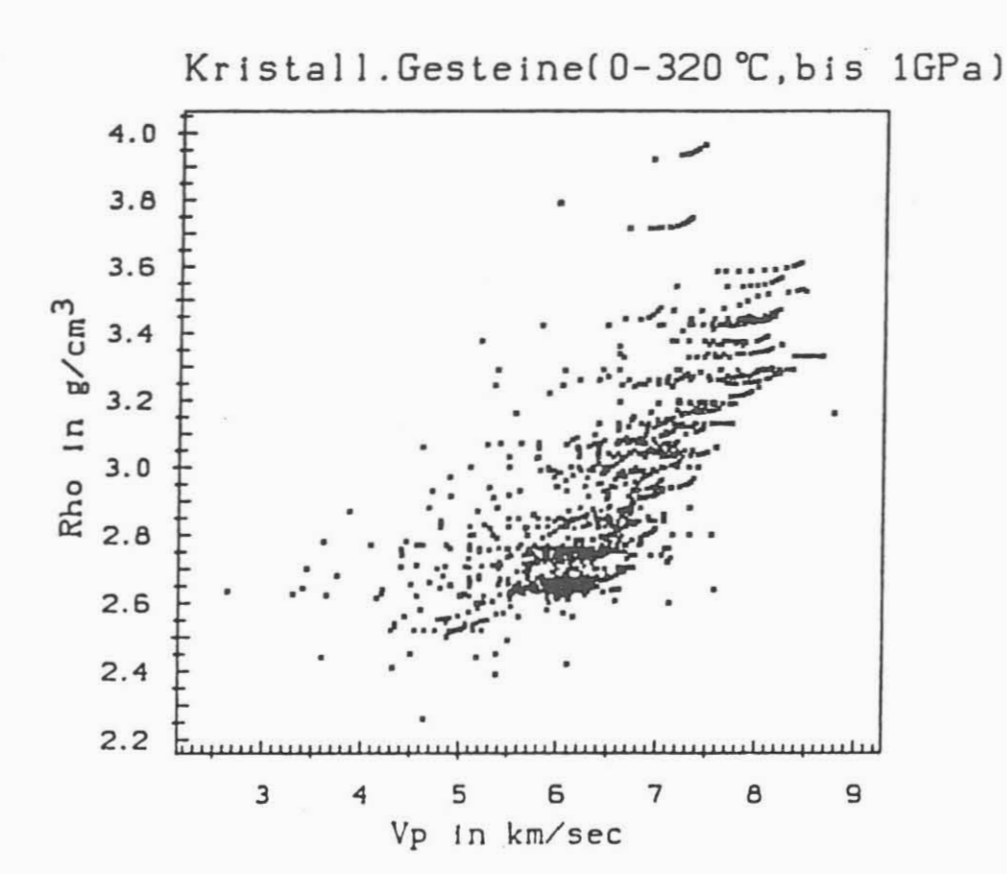

Abb.  $\blacktriangleleft$ Dichte in kristallinen Gesteinen in Abhängigkeit von der seismischen Geschwindigkeit Vp bei Drucken bis 1GPa und Temperaturen bis 320 °C.

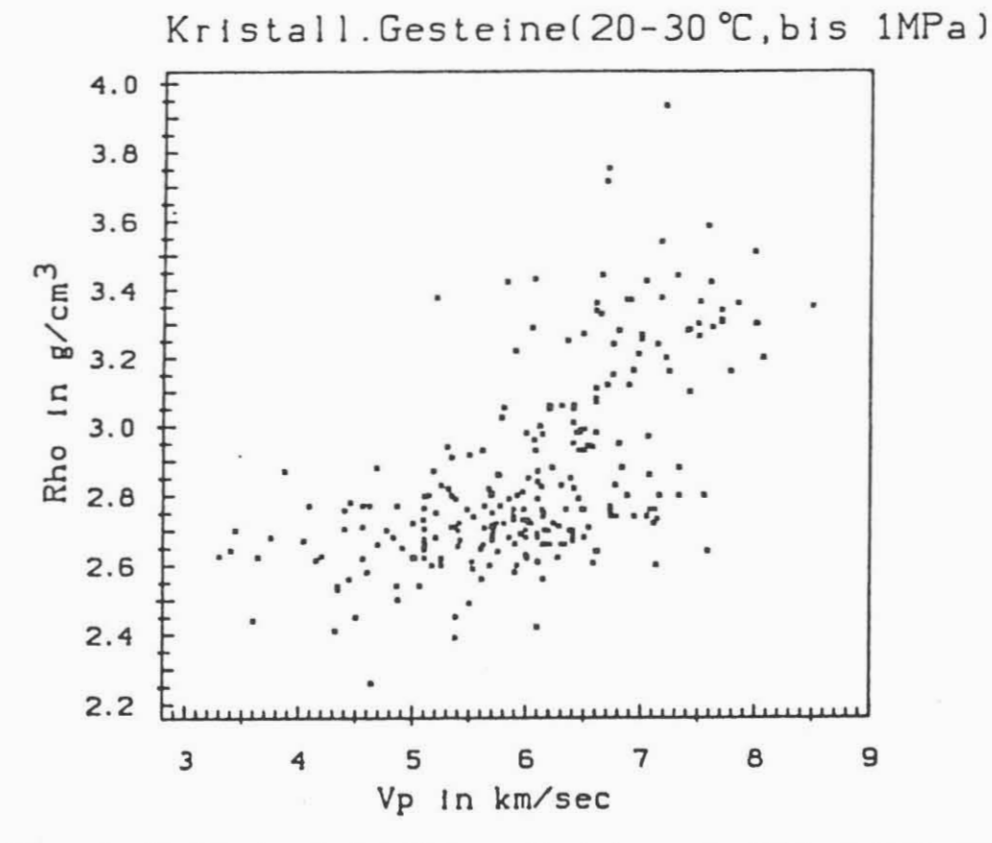

Abb. 5 Dichte in kristallinen Gesteinen in Abhängigkeit von der seismischen Geschwindigkeit Vp bei Drucken bis 1MPa und Temperaturen zwischen 20 °C und 30 °C.

Gesteinen innerhalb eines Temperaturbereiches von 0 - 320 ·C Gesteinen innerhalb eines Temperaturbereiches von 0 - 320 °C und eines Druckbereiches von 0 - 1 GPa. Daraus können nun beliebige Ausschnitte gewahlt werden, um spezielle Untersuchun-liebige Ausschnitte gewählt werden*t* um spezielle Untersuchungen durchzufOhren. gen durchzufOhren.

Ein einfaches beispiel ist in Abb. 5 zu sehen. Bier sind aIle Ein einfaches beispiel ist in Abb. 5 zu sehen. Hier sind alle Daten Ober kristalline Gesteine bei Zimmertemperatur und Daten Ober kristalline Gesteine bei Zimmertemperatur und einem Druck bis zu 1 MPa zusammengestellt. Trotz der erkennbar großen Streuung ist die Tendenz einer Korrelation der Dichte mit zunehmender Kompressionswellengeschwindigkeit zu erkennen. Das schlägt sich auch in dem Wert des zugehörigen Korrelationskoeffizienten von r = 0,7 nieder. Die große Streuung der Daten liegt wohl unter anderem an der posositat der Gesteine, Daten liegt wohl unter anderem an der Pososität der Gesteine/ die sich besonders bei geringen Drücken auf die Geschwindigkeits- und Dichtewert stark auswirkt. keits- und Dichtewert stark auswirkt. großen Streuung ist die Tendenz einer Korrelation der Dichte mit zunehmender Kompressionswellengeschwindigkeit zu erkennen. Das schlägt sich auch in dem Wert des zugehörigen Korrelationskoeffizienten von r = 0/7 nieder. Die große Streuung der

Um zu klaren, welcher Gesteinstyp die Streuung und welcher die Um zu klären/ welcher Gesteinstyp die Streuung und welcher die Korrelationstendenz verursacht, haben wir in Abb. 6 und 7 die Korrelationstendenz verursacht/ haben wir in Abb. 6 und 7 die Punktwolke noch einmal in Werte für Plutonite und Metamorphite aufgespalten. Obwohl die Daten der Metamorphite starker aufgespalten. Obwohl die Daten der Metamorphite stärker streuen als die der Plutonite, ist bei beiden Gesteinstypen die Tendenz zur Korrelation zwischen V<sub>n</sub> und der Dichte gleichermaßen erkennbar. P

Als Beispiel für entsprechende Untersuchungen an einzelnen Gesteinsgruppen sind in den Abbildungen 8 und 9 nur Daten von steinsgruppen sind in den Abbildungen 8 und 9 nur Daten von Graniten und Serpentiniten widergegeben. wahrend bei den Gra-Graniten und Serpentiniten widergegeben. Während bei den Graniten kaum mehr von Korrelation gesprochen werden kann (r <sup>=</sup> niten kaum mehr von Korrelation gesprochen werden kann (r = 0,26), ist bei den Serpentiniten diese relativ stark ausgeprag<sup>t</sup> (r <sup>=</sup> 0,88). Insgesamt geben die Gesteinsgruppen bei prägt (r = 0/88). Insgesamt geben die Gesteinsgruppen bei diesen Druck- und Temperaturbedingungen kein einheitliches diesen Druck- und Temperaturbedingungen kein einheitliches Bild wieder. wahlt man jedoch Werte, die bei einem hOheren Bild wieder. Wählt man jedoch Werte/ die bei einem höheren Druck gemessen wurden, wird die Korrelation zwischen Dichte Druck gemessen wurden/ wird die Korrelation zwischen Dichte und seismischer Geschwindigkeit allgemein deutlicher. Ein Beispiel dafür ist in Abb. 10 wiedergegeben. Die bei 20 - 30 °C und 50 MPa gemessenen Werte weisen einen deutlich besseren Korrelationskoeffizienten (r <sup>=</sup> 0,94) als die vergleichbaren Korrelationskoeffizienten (r = 0/94) als die vergleichbaren Daten bei Normaldruck und Raumtemperatur auf. Dies bedeutet, daß für größere Tiefen und bei nicht zu großen Temperaturgradienten eine zunehmende Korrelation zwischen der Dichte und V dienten eine zunehmende Korrelation zwischen der Dichte und V zu erwarten ist. und seismischer Geschwindigkeit allgemein deutlicher. Ein Beispiel dafür ist in Abb. 10 wiedergegeben. Die bei 20 - 30 °C und 50 MPa gemessenen Werte weisen einen deutlich besseren zu erwarten ist. personelle eta personelle eta personelle personelle personelle personelle personelle personelle personelle personelle personelle personelle personelle personelle personelle personelle personelle personelle

FOr die Geraden- und Kurvenanpassungen an die beschr iebenen Für die Geraden- und Kurvenanpassungen an die beschriebenen Labordaten haben wird die Mittelwerte mit den zugehörigen Standardabweichungen der einzelnen Gesteinsgruppen berechnet, um eine Oberwichtung einiger Gruppen zu vermeiden. In Abb. 11 um eine Überwichtung einiger Gruppen zu vermeiden. In Abb. 11 (kristalline Gesteine bei DrOcken bis 1 MPa) sind dazu eine (kristalline Gesteine bei Drflcken bis 1 MPa) sind dazu eine angepaßte Gerade, ein angepaßtes Polynom 2. Grades und eine Potenz-Funktion eingezeichnet. Bei letzterer Kurve (untere Kurve in der Abbildung) handelt es sich um die für Sedimentgesteine hergeleitete Gardner-Formel (GARDNER et al. 1974). steine hergeleitete Gardner-Formel (GARDNER et al. 1974).Potenz-Funktion eingezeichnet. Bei letzterer Kurve (untere Kurve in der Abbildung) handelt es sich um die für Sedimentge-

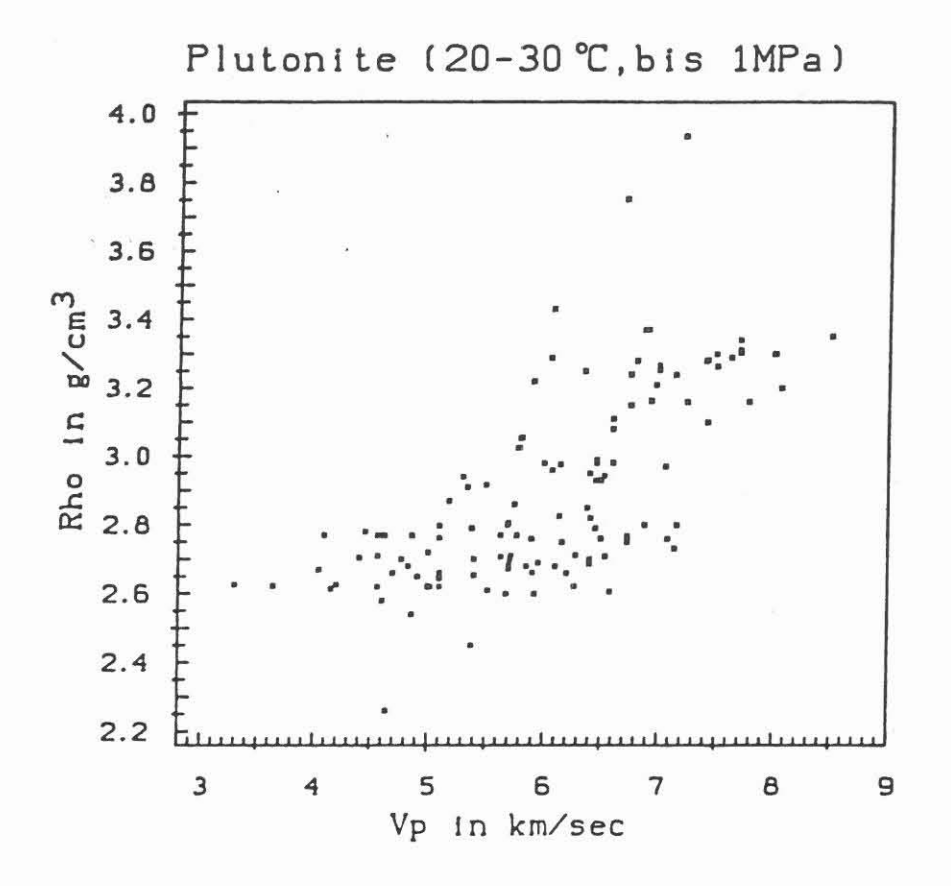

Abb. 6 Dichte von Plutoniten in Abhängigkeit von der seismischen Geschwindigkeit Vp bei Drucken bis 1MPa und Temperaturen zwischen 20 °C und 30 °C.

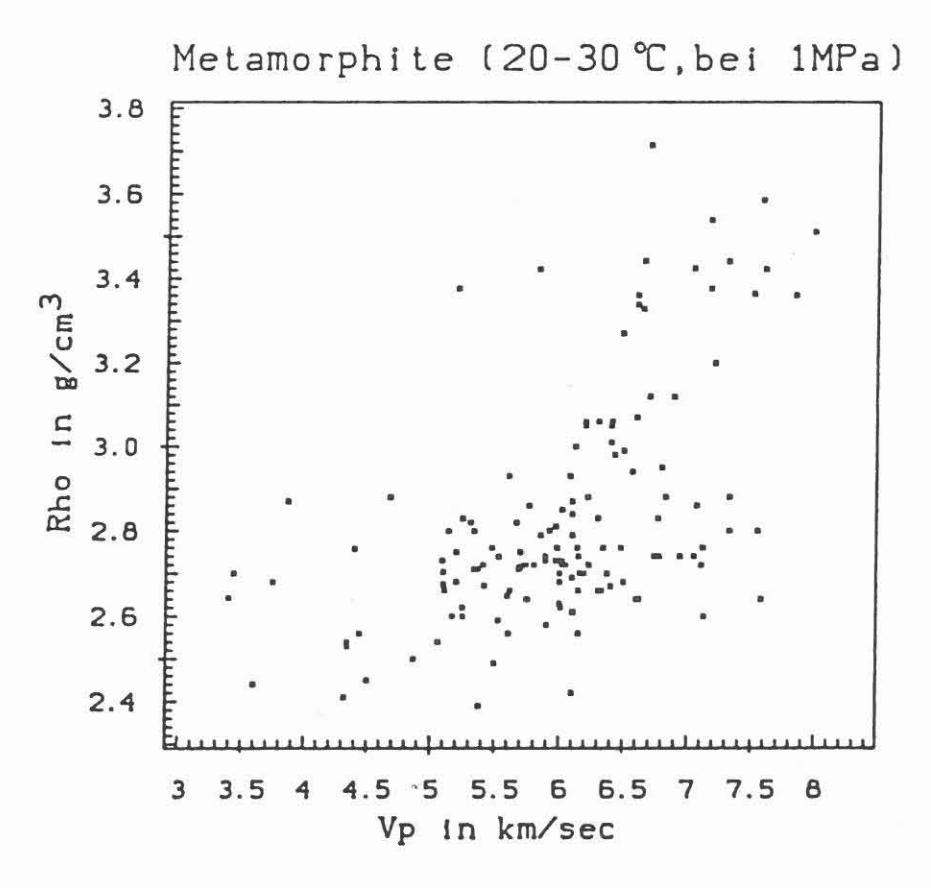

Abb. 7 Dichte von Metamorphiten in Abhängigkeit von der<br>seismischen Geschwindigkeit Vp bei Drucken bis 1MPa<br>und Temperaturen zwischen 20 °C und 30 °C.

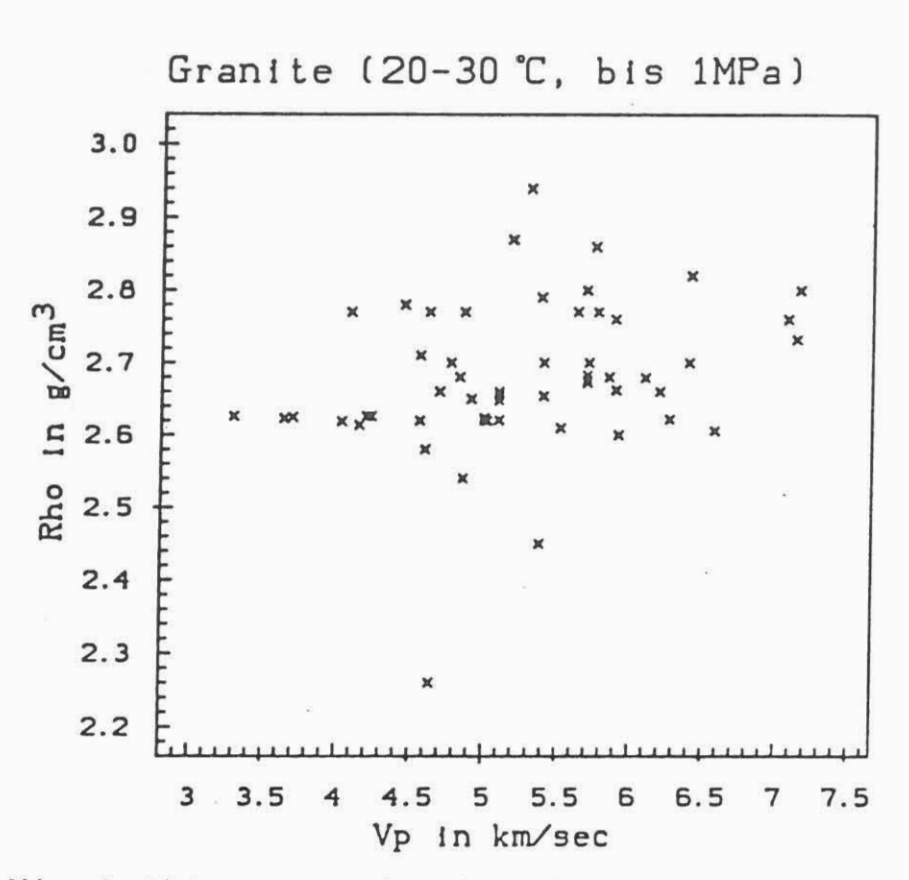

8 Dichte von Graniten in Abhängigkeit von der seismischen<br>Geschwindigkeit Vp bei Drucken bis 1MPa und Tempera-<br>turen zwischen 20 °C und 30 °c. Abb.

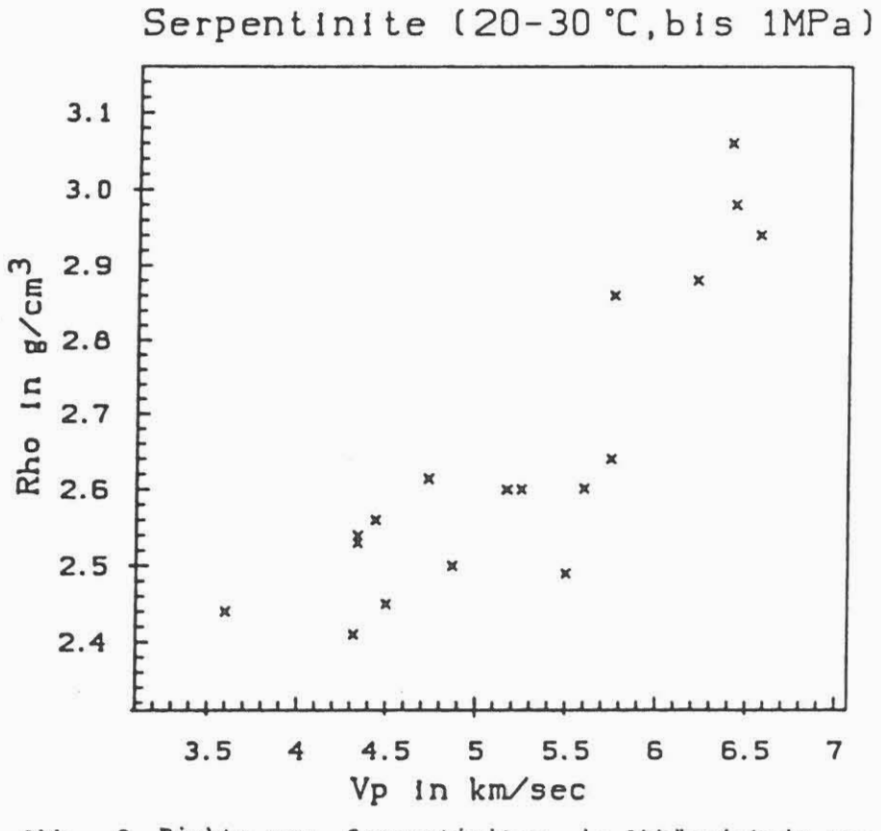

9 Dichte von Serpentiniten in Abhängigkeit von der<br>seismischen Geschwindigkeit Vp bei Drucken bis 1MPa Abb. und Temperaturen zwischen 20 °C und 30 °C.

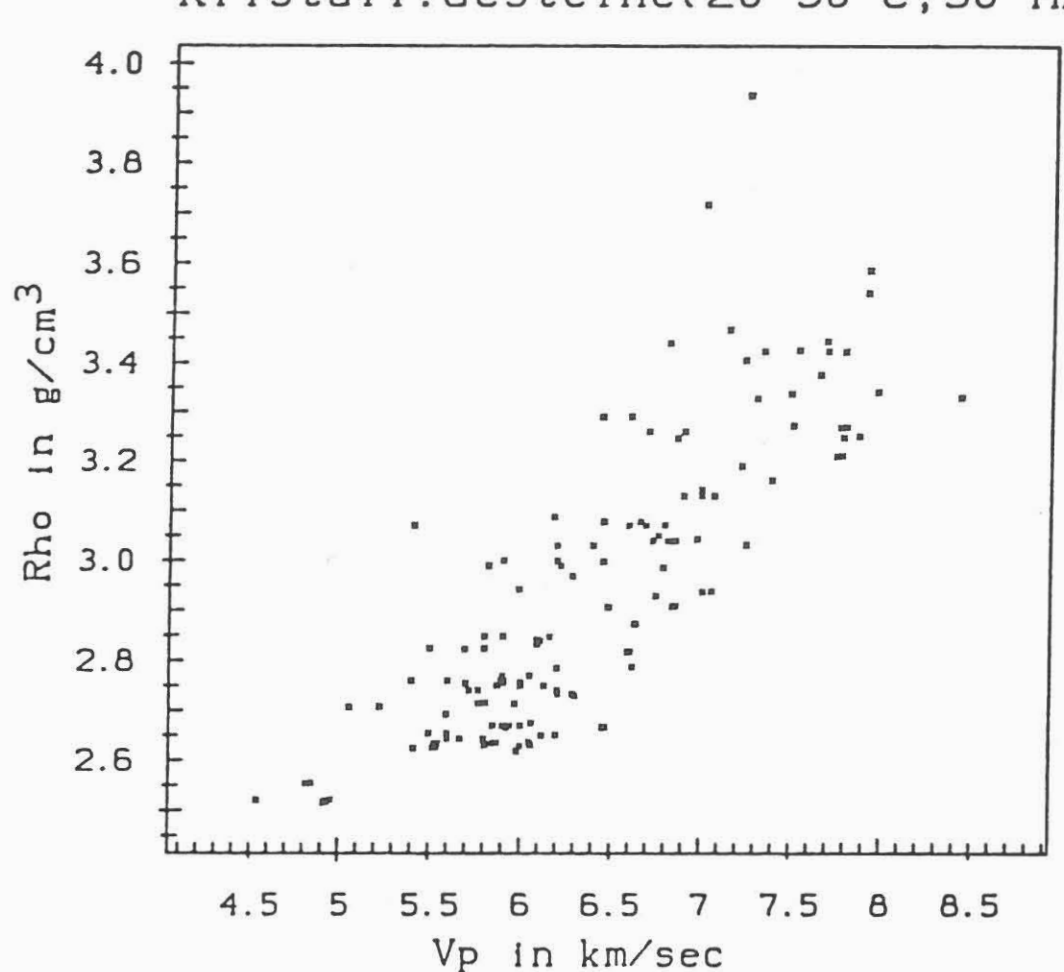

Kristall.Gesteine(20-30℃,50 MPa)

Abb. 10 Dichte von kristallinen Gesteinen in Abhängigkeit von Vp bei einem Druck von 50 MPa und bei Temperaturen zwischen 20 °C und 30 °C.

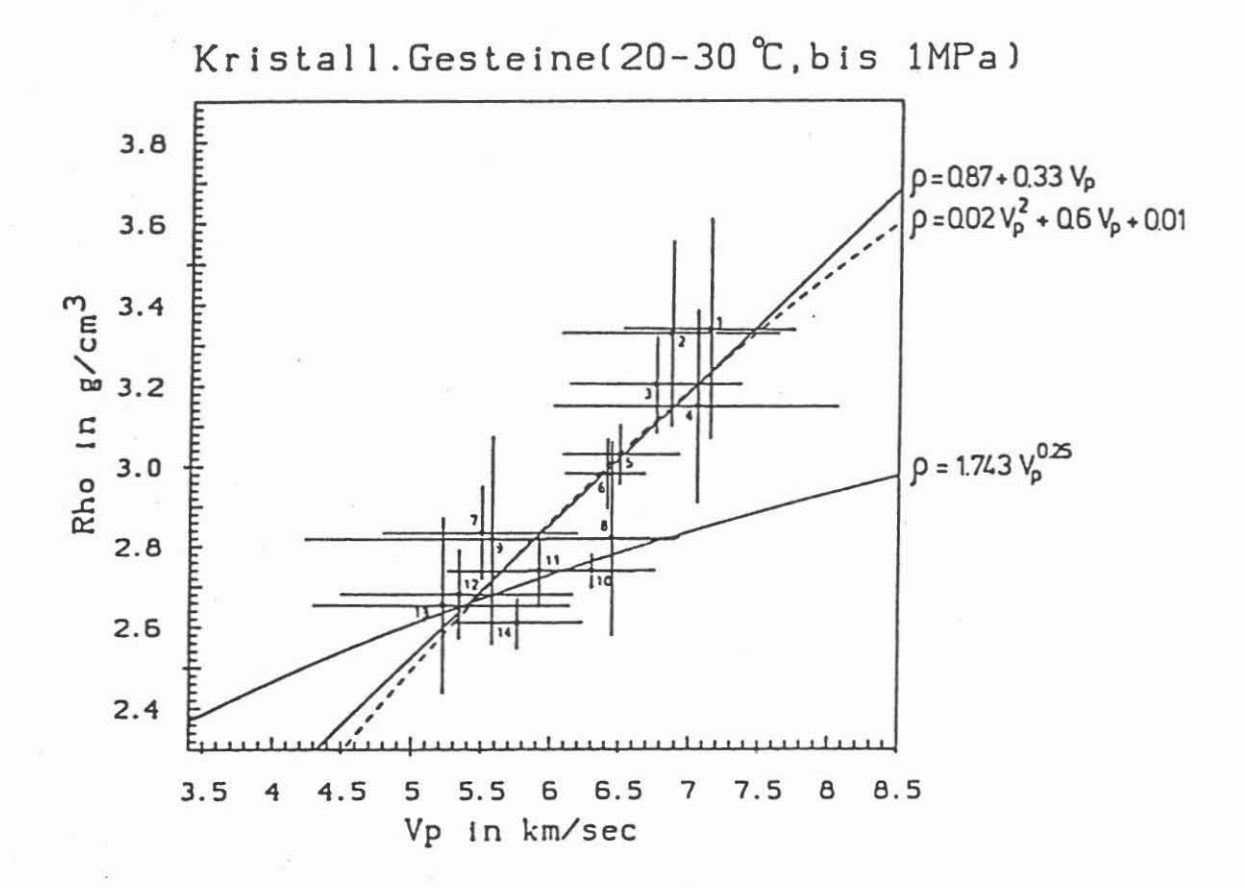

 $-165 -$ 

Abb. 11 Mittelwerte der Dichte in Abhängigkeit der Mittelwerte von Vp für kristalline Gesteinsgruppen bei<br>Drucken bis 1 MPa und Temperaturen zwischen 20 °C und 30 °C. Die Balken geben die jeweiligen Standardabweichungen wieder. Eingezeichnet sind eine angepaßte Gerade (durchgezogene Gerade), ein angepaßtes<br>Polynom 2. Grades (gestrichelte Linie) und die Gardner-Kurve ( durchgezogene Linie ). Folgende Gesteinsgruppen wurden berücksichtigt:

#### Plutonite

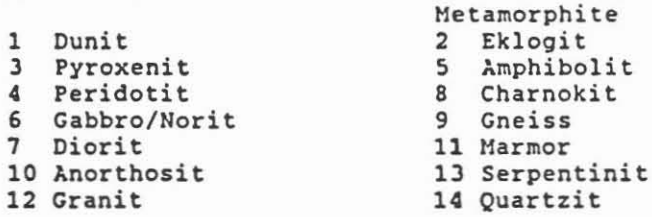

quasi-isotrope

Offensichtlich ist diese nur im unteren Dichte- und Geschwin-Offensichtlich ist diese nur im unteren Dichte- und Geschwindigkeitsbereich fOr kristalline Gesteine anwendbar. Eine von digkeitsbereich für kristalline Gesteine anwendbar. Eine von uns neu berechnete Regression nach dem Ansatz von Gardner er-uns neu berechnete Regression nach dem Ansatz von Gardner ergibt eine wesentlich verbesserte Anpassung (siehe Abb. 12). gibt eine wesentlich verbesserte Anpassung (siehe Abb. 12).

zwischen dieser LOsung, der linearen Anpassung und dem polynom Zwischen dieser Lösung/ der linearen Anpassung und dem Polynom 2. Grades ist visuell keine Entscheidung über die Güte der Regression mehr möglich. Die Unterschiede werden erst deutlich,<br>wenn man die Bestimmtheitsmaße r miteinander vergleicht: 2. Grades ist visuell keine Entscheidung über die Güte der Regression mehr möglich. Die Unterschiede werden erst deutlich, wenn man die Bestimmtheitsmaße r~ miteinander vergleicht:

modifizierte Gardner-Formel modifizierte Gardner-Formel <sup>2</sup>

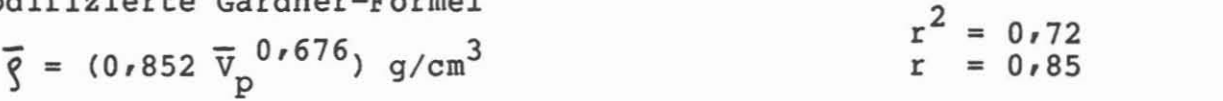

lineare Regression lineare Regression

 $\overline{g}$  = (0,87 + 0,331  $\overline{v}_p$ ) g/cm<sup>3</sup><br>  $r^2 = 0.74$  $r^2 = 0.74$  $r = 0.86$ 

Polynom 2. Grades Polynom 2. Grades

 $= (-0.021 \overline{V}_{p}^{2} + 0.603 \overline{V}_{p} + 0.009) g/cm^{3}$   $r^{2} = 0.78$  $r = 0,89$  $\bar{g} = (-0.021 \overline{v}_p^2 + 0.603 \overline{v}_p + 0.009) g/cm^3$   $r^2 = 0.78$  $P$   $P$   $r = 0.89$ 

Wie zu erwarten war, weist das Polynom 2. Grades das größte Bestimmtheitsmaß auf. Die Unterschiede fallen aber so gering bestimmtneitsmas auf. Die ontersoniede faffen aber so gefing<br>aus, daß die Gerade als einfachste Lösung vorzuziehen ist. Wie zu erwarten war/ weist das Polynom 2. Grades das größte Bestimmtheitsmaß auf. Die Unterschiede fallen aber so gering

1m Vergleich dazu sind in Abb. 13 die Daten bei 50 MPa Druck Im Vergleich dazu sind in Abb. 13 die Daten bei 50 MPa Druck ebenfalls zu Mittelwerten der einzelnen Gesteinsgruppen zusammengefaßt und die dazugehörige Regressionsgerade eingezeichmengerant und die dazugenorige Regressionsgerade eingezeich-<br>net. Wie schon vorher bemerkt, ist hier der Korrelationskoeffizient deutlich größer als beim Normaldruck:

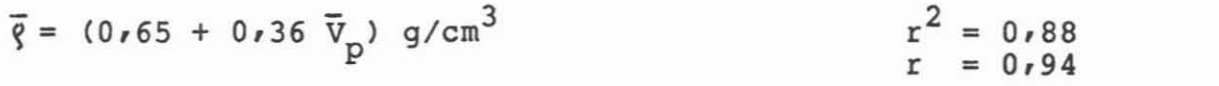

Der Vergleich der vorangegangenen Regressionen mit Gleichungen Der Vergleich der vorangegangenen Regressionen mit Gleichungen aus der Literatur gestaltet sich schwierig, da meist bei den aus der Literatur gestaltet sich schwierig/ da meist bei den statistischen Untersuchungen in der Literatur die Dichte als unabhangige und die seismische Geschwindigkeit als abhangige Variable behandelt wird. FOr den Vergleich zwischen Dichtemodellen, hergeleitet aus Schweremessungen und aus der Geschwindigkeitsverteilung, wird jedoch die umgekehrte Abhangigkeit benötigt. Für streuende Werte ergeben sich aber für beide FaIle Anpassungen mit unterschiedlichen Faktoren. Fälle Anpassungen mit unterschiedlichen Faktoren.statistischen Untersuchungen in der Literatur die Dichte als unabhängige und die seismische Geschwindigkeit als abhängige Variable behandelt wird. Für den Vergleich zwischen Dichtemodellen/ hergeleitet aus Schweremessungen und aus der Geschwindigkeitsverteilung/ wird jedoch die umgekehrte Abhängigkeit benötigt. Für streuende Werte ergeben sich aber für beide

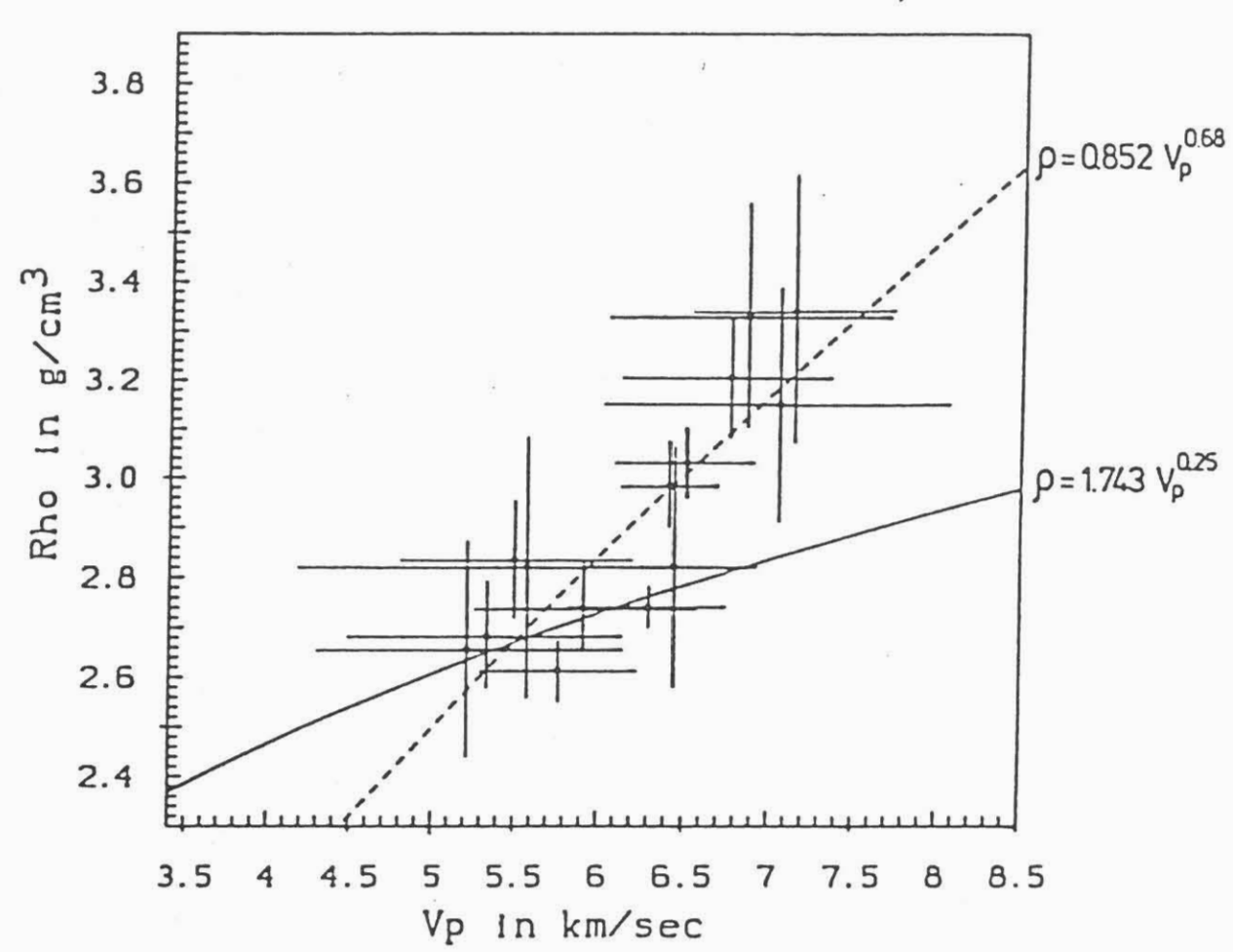

Kristall.Gesteine(20-30℃,bis 1MPa)

Abb. 12 Wie Abbildung 11, nur fehlt das Polynom und die Gerade. Statt dessen ist eine neue Anpassung nach dem Ansatz von Gardner wiedergegeben (gestrichelte Linie).

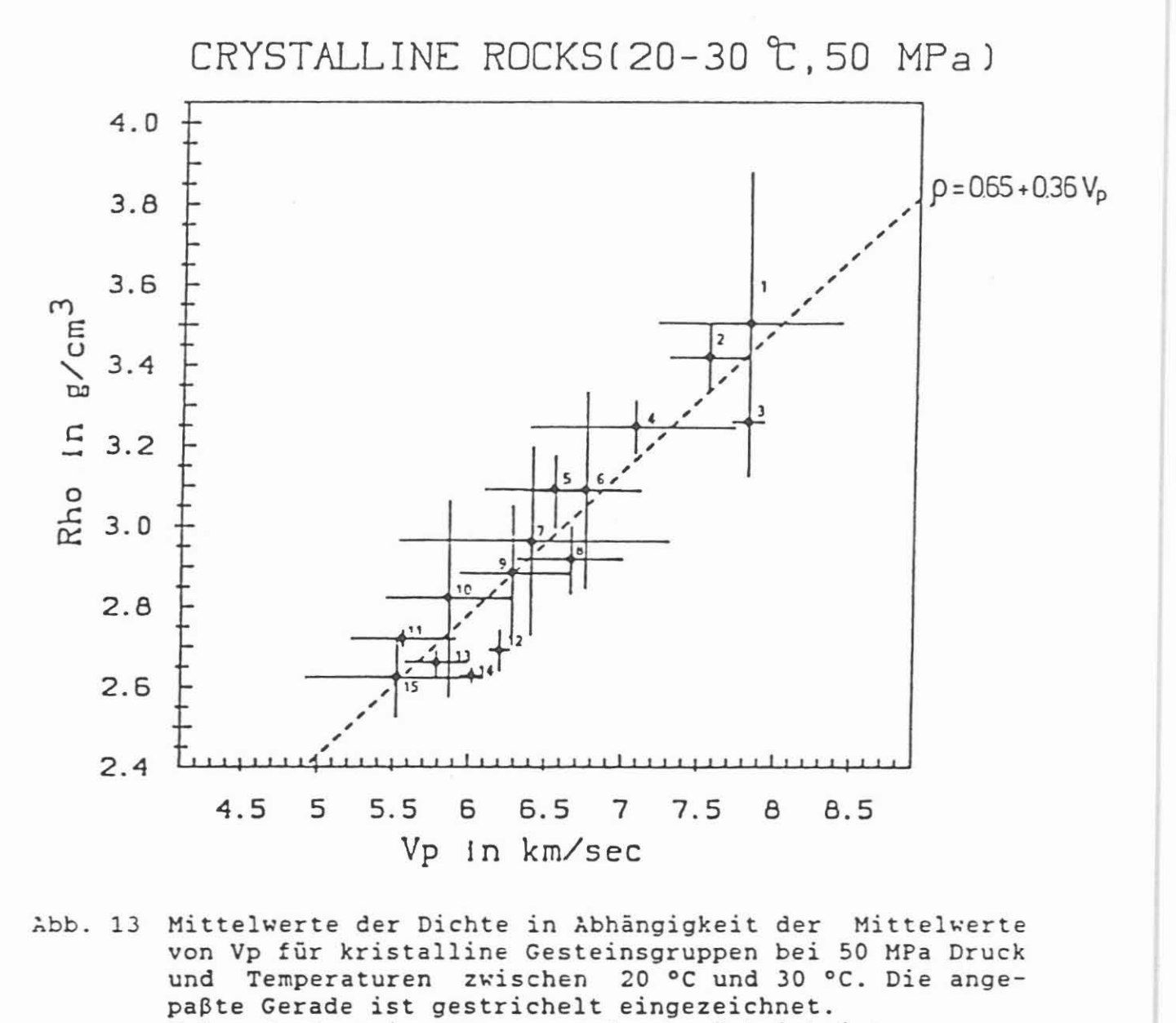

~bb. 13 Hittelwerte der Dichte in ~bhangigkeit der Hittelwerte bb. 13 Mittelwerte der Dichte in Abhängigkeit der Mittelwerte von Vp fur kristalline Gesteinsgruppen bei 50 HPa Druck und Temperaturen zwischen 20°C und 30°C. Die ange-Folgende Gesteinsgruppen wurden berucksichtigt: Folgende Gesteinsgruppen wurden berücksichtigt: Vp in km/sec<br>
Mittelwerte der Dichte in Abhängigkeit der Mittelwerte<br>
von Vp für kristalline Gesteinsgruppen bei 50 MPa Druck<br>
und Temperaturen zwischen 20 °C und 30 °C. Die ange-<br>
paßte Gerade ist gestrichelt eingezeichne paßte Gerade ist gestrichelt eingezeichnet.

> Plutonite Plutonite Dunit 1 Dunit pyroxenit 3 Pyroxenit Peridotit 4 Peridotit Gabbro 6 Gabbro 12 Diorite Granite 14 Granite 1 Dunit<br>3 Pyroxenit<br>4 Peridotit<br>6 Gabbro<br>12 Diorite<br>14 Granite

Netamorphite Metamorphite

- 2 Eklogit 2 Eklogit
- 5 Amphiboli t 5 Amphibolit
- 7 Hetaplutonit 7 Metaplutonit
	- (z.B. serpentini-(z.B. serpentinisiertes Peridotitl siertes Peridotit)
- 8 Metagabbro 8 Metagabbro
- 9 Krist. Schiefer 9 krist. Schiefer Siertes Fernach<br>
8 Metagabbro<br>
9 krist. Schiefer<br>
10 Gneiss<br>
11 Spillit<br>
13 Quartzit<br>
15 Serpentinit 8 Hetagabbro<br>9 krist. Schi<br>10 Gneiss<br>11 Spillit<br>13 Quartzit<br>15 Serpentinit
- 10 Gneiss 10 Gneiss
- 11 Spi11it 11 Spillit
- 13 Quartzit
- 15 Serpentinit

Um einen Vergleich zu ermöglichen, haben wir daher die Regression beidseitig durchgefOhrt. Danach ergibt sich mit den Regression beidseitig durchgeführt. Danach ergibt sich mit den Gleichungen von GEBRANDE (1982) die folgende Gegenüberstellung: stellung:

Plutonite bis 1 MPa: Plutonite bis 1 MPa:

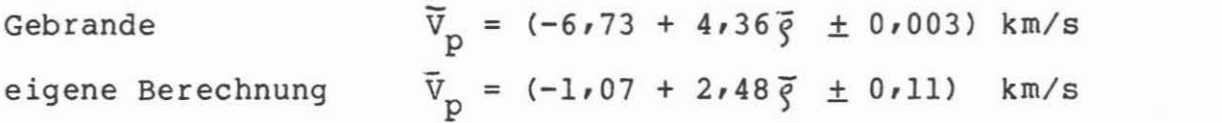

quasi-isotrope Metamorphite bis 1 MPa: quasi-isotrope Metamorphite bis 1 MPa:

Gebrande Gebrande  $\bar{v}_p = (-6.93 + 4.41 \bar{g} \pm 0.13)$  km/s eigene Berechnung eigene Berechnung  $\bar{v}_p = (+0.49 + 1.94 \bar{g} \pm 0.13)$  km/s.

Dabei treten deutliche Unterschiede sowohl bei den Steigungen Dabei treten deutliche Unterschiede sowohl bei den Steigungen als auch bei den Schnittpunkten der Geraden mit der Ordinate als auch bei den Schnittpunkten der Geraden mit der Ordinate auf. Die Faktoren unserer Relationen scheinen jedoch in der auf. Die Faktoren unserer Relationen scheinen jedoch in der aue: Dee rumssten underer Nederstaan Demokratig gesten en der mit Formeln bei hOheren DrOcken zeigt: mit Formeln bei höheren Drücken zeigt:

Plutonite und Metamorphite bei 50 MPa (eigene Berechnung): Plutonite und Metamorphite bei 50 MPa (eigene Berechnung):

 $\bar{v}_p = (-0.23 + 2.29\bar{g} \pm 0.13)$  km/s

Plutonite und Metamorphit mit mittlerem Atomgewicht m bei Plutonite und Metamorphit mit mittlerem Atomgewicht m bei 200 MPa (Gebrande): 200 MPa (Gebrande):

 $V_p = (-0.3 - 0.18 (m-21.5) + 2.41\%) km/s$ 

Plutonite und Metamorphite mit m < 24 bei 1 000 MPa (BIRCH Plutonite und Metamorphite mit m < 24 bei 1 000 MPa (BIRCH 1961) : 1961):

 $V_p = (-0.98 + 2.76$  e  $\pm$  0.33) km/s.

Mit Korrelationsformeln ist es auch möglich, von vornherein die Inversion der Bohrlochschweredaten mit Hilfe von Vertrau-die Inversion der Bohrlochschweredaten mit Hilfe von Vertrauensbereichen einzuschranken. In Abb. <sup>14</sup> ist ein Beispiel dafOr ensbereichen einzuschränken. In Abb. 14 ist ein Beispiel dafür gegeben. Es handelt sich hier wiederum urn die Zusammenstellung gegeben. Es handelt sich hier wiederum um die Zusammenstellung von Daten bei einem Druck von 50 MPa. Durch die Punktwolke wurde eine Regressionsgerade gelegt und ein 95 %-Vertrauensbereich berechnet und markiert. Daraus ergibt sich far einen bereich berechnet und markiert. Daraus ergibt sich für einen Geschwindigkeitswert ein Streubereich der Dichte, der als <sup>a</sup> Geschwindigkeitswert ein Streubereich der Dichte, der als a priori Information bei der Inversion der Schweredaten eingehen priori Information bei der Inversion der Schweredaten eingehen kann. kann.von Daten bei einem Druck von 50 MPa. Durch die Punktwolke wurde eine Regressionsgerade gelegt und ein 95 %-Vertrauens-

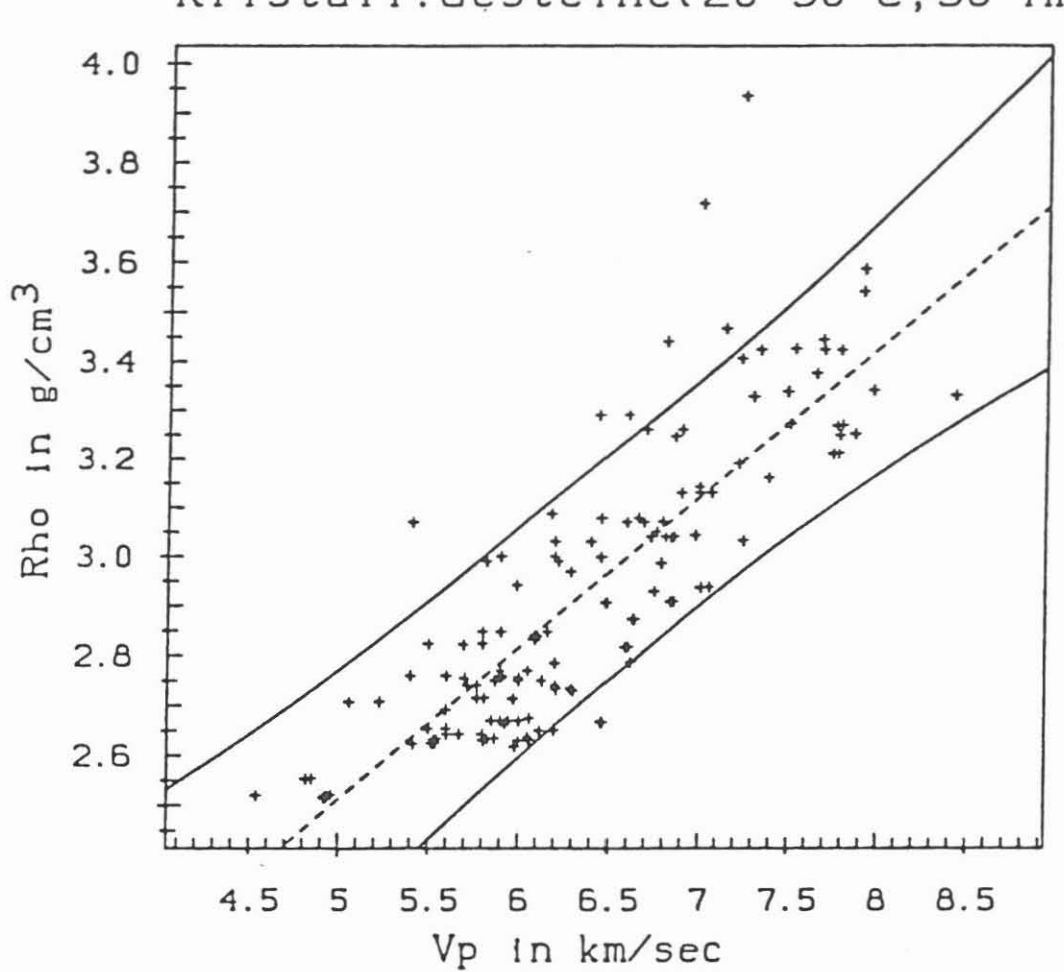

Kristall.Gesteine(20-30 °C, 50 MPa)

Dichte von kristallinen Gesteinen in Abhängigkeit von Abb. 14 Vp bei einem Druck von 50 MPa und bei Temperaturen zwischen 20 °C und 30 °C. Die zugehörige Regressionsgerade ist gestrichelt eingezeichnet. Die durchge-<br>zogenen Linien markieren die Ober- und Untergrenzen des 95 % Konfidenzbereiches für die Gerade.

Außerdem soll der Versuch unternommen werden, mit Hilfe der Außerdem soll der Versuch unternommen werden, mit Hilfe der<br>Datenbank passende Korrelationsformeln speziell für die Bohrlochumgebung der KTB-Bohrungen sukzessive mit der Bohrteufe zu lochumgebung der KTB-Bohrungen sukzessive mit der Bohrteufe zu bestimmen. Mit den resultierenden Relationen und Geschwindig-bestimmen. Mit den resultierenden Relationen und Geschwindigkeitsinformationen aus der Seismik konnte die Dichteverteilung keitsinformationen aus der Seismik könnte die Dichteverteilung auch noch in den Tiefen abgeschätzt werden, in denen ein Einsatz des Bohrlochgravimeters nicht mogich ist. satz des Bohrlochgravimeters nicht mögich ist. Datenbank passende Korrelationsformeln speziell für die Bohr-

# 4 Literatur **4 Literatur**

- Birch, F., 1961: The velocity of compressional waves in rocks to 10 kilobars, part 2. - J. Geophys. Res. 66, 2199-2224. to 10 kilobars/ part 2. - J. Geophys. Res. 66/ 2199-2224.
- Gardner, G. H. F., Gardner, L. W. & Gregory, A. R., 1974: Gardner/ G. H. F./ Gardner/ L. W. & Gregory/ A. R./ 1974: Formation velocity and density - the diagnostic basic for Formation velocity and density - the diagnostic basic for stratigraphic traps. - Geophysics 39, 770-780. stratigraphic traps. - Geophysics 39/ 770-780.
- Gebrande, H. 1982: In Landolt Bornstein, Group V (lb): Physi-Gebrande/ H. 1982: In Landolt Börnstein/ Group V (lb): Physical Properties of rocks, G. Angenheister (Ed.), Springer-cal Properties of rocks/ G. Angenheister (Ed.)/ Springer-Verlag, Berlin/Heidelberg/New York, 1-99.